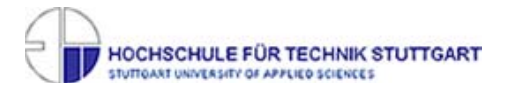

# **Exzerpt 3: Using the Diagnostic Toolkit and Frameword (Chapter 35)**

### **Preview:**

Sehr übersichtlich mit Verweisen auf, an anderer Stelle erklärten Inhalten. Es hat Beispiele und eine API-Übersicht der Klassen.

### **Questions:**

- 1. Was kann mit der DTFJ-Api erreicht werden?
- 2. Wie kann auf einen System-Dump zugegriffen werden?
- 3. Werden Zusammenhänge zw. Klassen erklärt?
- 4. Gibt es Beispiele?

### **Read:**

- 1. Zugriff auf
	- **Memory Allocation**
	- Relationships between Memory Allocatons
	- Java-Threads
	- Java-Classes
	- Java-Object and their fields
	- Details of the machine and java version was running
- 2. Die Frage wird beantwortet, mit einem Quellcode-Beispiel und einem Hinweis darauf, daß Speicherabbilder erst mit einem sp. Tool bearbeitet werden müssen. Hierzu gibt es auch wieder einen Verweis zu einer anderen Stelle im Buch. Man muß zuerst den Dump vorbereiten mit Indizes, die Datei laden und sich durch Adress-Spaces, Prozessen und Threads hangeln, bevor man auf Objekte zugreifen kann.
- 3. Speziell in dem Kapitel gibt es keine Javadoc zur DTFJ. Jedoch gibt eine Grafik Klassen-Hierarchie preis. Sie erklärt, welche Klasse von welcher abgeleitet wurde und wie man zu Objekte navigiert.  $\rightarrow$  Frage wird erläutert
- 4. Ja, zwei Code-Beispiele. Das erste bezieht sich auf den Anfang, wie man mit Reflection eine Image-Factory-Klasse anlegt. Das weitere zeigt einen Vergleich zwischen Threads.

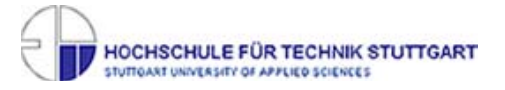

#### **Reflect:**

Fokussiert auf das Problem, auf Objekte zugreifen zu können, könnte dies ein richtiger Ansatz sein, sich an die im "Buch" beschriebenen Beispiele zu halten.

Zugriff auf Objekte, herauszufinden, welcher Wert in welcher Variable das Problem verursacht hat, ist wichtig und stellt das Ziel der Arbeit dar.

Da Beispiele angegeben wurden und es von IBM selbst ist, muss ein Funke an Richtigkeit dran sein. Außerdem schon mit gearbeitet und Erfolge gesehen.

Ob es auf Großrechnern genauso funktioniert, wird sich zeigen.

Unstimmigkeiten werden sich beim arbeiten damit zeigen.

## **Recite:**

Das Kapitel beschreibt die vorhandenen Klassen und Vorgehensweisen mit DTFJ. Es erklärt, dass ein Dump erst vorbereitet werden muß, bevor man mit einem Programm dagegen gehen kann.

Es gibt zwei Beispiele, die den Einsteig erleichtern und ein schnelles Ergebnis versprechen.

## **Review:**

Scheint der richtige Ansatz zu sein.

Es fallen Ausdrücke wie Obejct, Classes, etc. auf die man zugreifen kann.

Dies ist genau das, was wir erreichen wollen.

Es scheint das richtige Buch, speziell dieses Kapitel, zu sein. Es befasst sich genau damit, was wir wollen.